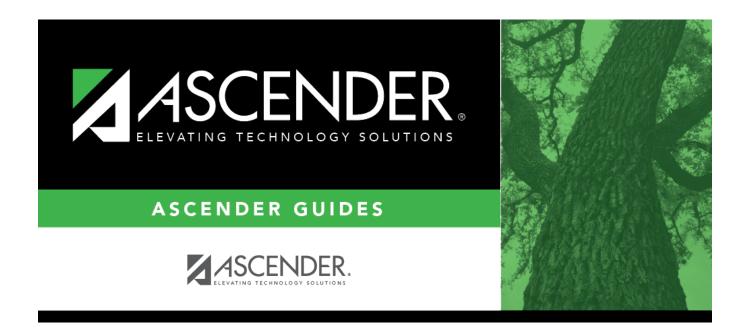

# ASCENDER Grade Reporting - Create IPRs and Report Cards for ASCENDER ParentPortal

i

ii

## **Table of Contents**

| Prerequisites                                                              | 1  |
|----------------------------------------------------------------------------|----|
| Create and View Interim Report Cards (IPRs) and Report Cards               | 1  |
| Create IPRs                                                                | 1  |
| View Published IPRs                                                        | 7  |
| Create Report Cards                                                        | 8  |
| View Published Report Cards                                                | 15 |
| View Interim Report Cards (IPRs) and Report Cards in ASCENDER ParentPortal | 16 |
| Viewing in ASCENDER ParentPortal                                           | 16 |

# ASCENDER Grade Reporting - Create IPRs and Report Cards for ASCENDER ParentPortal

This guide provides instructions for creating and printing Interim Progress Reports (IPRs) and report cards for students that will be available to parents/guardians electronically via ASCENDER ParentPortal.

**IMPORTANT**: Each LEA will have unique situations. Some of the dates, images, and examples provided in this document are for informational and instructional purposes only and may not completely represent your LEA's process.

## Prerequisites

- This guide assumes you are familiar with the basic features of the ASCENDER Student system and have reviewed the ASCENDER Student Overview guide.
- Review district and campus policy to ensure that your procedures adhere to guidelines.

# **Create and View Interim Report Cards (IPRs) and Report Cards**

Create IPRs

## **Create IPRs**

## Grade Reporting > Utilities > ParentPortal Interim Progress Report

This utility allows you to create and print Interim Progress Reports (IPRs) for students that will be available to parents/guardians electronically via ASCENDER ParentPortal. You can also view previously published IPRs.

The IPRs include courses and working cycle averages from ASCENDER TeacherPortal.

Only one record is created per student, and it will always have the last posted data.

1

| Create IPR Vi | ew Published IPR |
|---------------|------------------|

## Click Create IPR.

Fields are displayed allowing you to specify criteria for generating and printing IPRs.

• Bold fields are required.

| Return To ParentPortal IPR Options        |      | Create IPR |
|-------------------------------------------|------|------------|
| Enter Criteria to Create IPR:             |      |            |
| Ending School Year (YYYY)                 | 2023 |            |
| Campus ID                                 |      | :          |
| Attendance Track (Blank for all)          |      |            |
| Grade Level (Blank for all)               |      | I          |
| Semester (1,2,3,4)                        |      |            |
| <b>Cycle</b> (1,2,3)                      |      |            |
| Address (S=Student,P=Parent)              |      |            |
| Print Auto Grade                          |      |            |
| Include Self Paced Courses                |      |            |
| Include Non Graded Courses                |      |            |
| Print Course Attendance                   |      |            |
| Include only ADA Codes in Course Absences |      |            |
| Print ADA Attendance Summary              |      |            |
| Tardy Period (Blank for all)              |      |            |
| Student IDs (Blank for all)               |      | :          |

|                                     | The ending year of the school year you are logged onto is displayed and cannot be changed. |
|-------------------------------------|--------------------------------------------------------------------------------------------|
| Campus ID                           | Type the three-digit campus ID, or click it o select the campus.                           |
| Attendance Track<br>(Blank for all) | Type the two-digit attendance track. Leave blank to select all tracks.                     |

| Grade Level (Blank for all)                  | Type the two-character grade level, click <sup>‡</sup> to select the grade level, or leave blank to select all grade levels.                                                                                                    |
|----------------------------------------------|----------------------------------------------------------------------------------------------------|
| Semester (1,2,3,4)                           | Type the one-digit semester.                                                                                                    |
|                                              | Valid semesters are 1 and 2.                                                                                                    |
|                                              | For a four-semester campus, valid semesters are 1, 2, 3, and 4.                                                                                                    |
| Cycle (1,2,3)                                | Type the one-digit cycle code.                                                                                                    |
| Address (S=Student,<br>P=Parent)             | S - Print the student's address from Registration > Maintenance > Student Enrollment > Demo1. If the report is run for the student's address, only one English language IPR is printed.                                                                                                    |
|                                              | P - Print the address for the guardian contact who has the lowest relationship code (e.g., 1). If the parent address is blank or no guardian contact exists, the student address is used.                                                                                                    |
|                                              | If you select P, an IPR is printed for each parent/guardian who is selected to receive mailouts on Registration > Maintenance > Student Enrollment > Contact. IPRs are printed in the language (English or Spanish) specified for the parent/guardian on the Contact tab.                                                                                                    |
| Print Auto Grade                             | Select if you wish to print the value from the <b>Auto Grd</b> field in the district master schedule if a working cycle average does not exist for the course in TeacherPortal.                                                                                                    |
| Include Self Paced<br>Courses                | Select if you wish to include self-paced courses.                                                                                                    |
| Courses                                      | <ul> <li>A self-paced course is included on the report if a semester average has<br/>not been posted for the course.</li> <li>If the self-paced course has a working cycle average in<br/>TeacherPortal, the current average is displayed on the report.</li> <li>If the self-paced course does not have a working cycle average or<br/>semester average, the course is included on the report with a blank<br/>current average.</li> </ul> |
| Include Non Graded<br>Courses                | Select if you wish to include non-graded courses.                                                                                                    |
| Print Course<br>Attendance                   | Select if you wish to print course attendance for the selected semester-cycle.                                                                                                    |
| Include only ADA Codes<br>in Course Absences | Select if you wish to include only ADA codes. If not selected, all absence codes are included.                                                                                                    |
| Print ADA Attendance                         | Select if you wish to include the <b>ADA Attendance</b> section on the IPR.                                                                                                    |
| Summary                                      | If selected, a row appears above the course information which<br>provides counts of days present, days absent, and a breakdown of<br>excused, unexcused, and tardies within the specified grading cycle<br>The counts are based on the number of membership days in the<br>specified grade reporting cycle.                                                                                                    |
| Tardy Period (Blank for all)                 | Type the two-digit period to use for calculating tardies. If blank, all periods are considered when calculating tardies.                                                                                                    |
| Student IDs (Blank for<br>all)               | Type the six-digit student ID number, including all leading zeros.<br>Separate multiple IDs with a comma (e.g., 098321,096476). Or, click to select the students. Leave blank to select all students.                                                                                                    |

## Click Create IPR.

A list of students whose IPR was created is displayed.

| how 10 🔻   | entries                       | Sear       | ch:        |               |
|------------|-------------------------------|------------|------------|---------------|
| Student ID | Name 🔺                        | Created On | Created By |               |
| Campus: 0  | 01 Semester: 1 Cycle: 1       |            |            | Published: No |
| 303277     | ABBOTT, SHAWN ALEJANDRO       | 10-24-2022 |            | View IPR      |
| 302810     | ABRAHAM, LAUREN CHRISTOPHER   | 10-24-2022 |            | View IPR      |
| 306083     | ACUNA, DEANDRA ANTOINE        | 10-24-2022 |            | View IPR      |
| 299942     | AGUERO, ABRAHAM ALEXA CABALSE | 10-24-2022 |            | View IPR      |
| 319040     | AGUILAR, ALEXANDRA ADRIAN     | 10-24-2022 |            | View IPR      |
| 292543     | AGUILAR, ANTHONY              | 10-24-2022 |            | View IPR      |
| 297800     | AGUILAR, JESSE NICHOLAS       | 10-24-2022 |            | View IPR      |
| 309386     | AGUILAR, NOAH GARZA           | 10-24-2022 |            | View IPR      |
| 300689     | AGUILAR, VALERIA MAJORA       | 10-24-2022 |            | View IPR      |
| 311578     | AGUILLON, ASHLIE ELISA        | 10-24-2022 |            | View IPR      |

□ The **Published** field displays **No** until the IPRs are published.

□ In the **Search** field, begin typing characters to retrieve only students whose name or ID *contains* the characters you typed.

□ Click **View IPR** to view the report for each student.

The IPR opens in a separate window where it can be saved or printed.

|                 |                                                                                                    | First 4 🕨 Last                                                                                                    |                                                                                                    |                                                                                                    |                                                                                                    |                                                                                                    |                                                                                                    |                                                                                            |                                                                                                    |                                                                                                    |
|-----------------|----------------------------------------------------------------------------------------------------|----------------------------------------------------------------------------------------------------|----------------------------------------------------------------------------------------------------|----------------------------------------------------------------------------------------------------|----------------------------------------------------------------------------------------------------|----------------------------------------------------------------------------------------------------|----------------------------------------------------------------------------------------------------|--------------------------------------------------------------------------------------------|----------------------------------------------------------------------------------------------------|----------------------------------------------------------------------------------------------------|
| ol<br>itreet    |                                                                                                    |                                                                                                    | Student:<br>Grade:<br>Address:                                                                                                    | 09<br>7945 V                                                                                                    | ERMO                                                                                                    | TNC                                                                                                    | 1                                                                                                    |                                                                                            | JANDRO                                                                                                    | Sem: 1 Cyc: 1<br>Ctrl Nbr: 289<br>Sch Yr: 2022-2023<br>Dt: 10/24/2022                                                                                                    |
| Course Title    | Period                                                                                                    | Teacher Name                                                                                                    | Curr                                                                                                    | Overall<br>Avg                                                                                                    |                                                                                                    |                                                                                                    |                                                                                                    | Comment<br>Codes                                                                           | N                                                                                                    | otes                                                                                                    |
| WORLD HISTORY   | 01-01                                                                                                    | SORIANO, SANDRA                                                                                                    | 082                                                                                                    |                                                                                                    | 0                                                                                                    | 4                                                                                                    | 0                                                                                                    |                                                                                            |                                                                                                    |                                                                                                    |
| PRIN HOS & TOUR | 02 - 02                                                                                                    | ZUNIGA, ZELMIRA                                                                                                    | 100                                                                                                    |                                                                                                    | 0                                                                                                    | 4                                                                                                    | 0                                                                                                    |                                                                                            |                                                                                                    |                                                                                                    |
| FRENCH 1        | 03 - 03                                                                                                    | RODRIGUEZ, RANDY                                                                                                    | 096                                                                                                    |                                                                                                    | 0                                                                                                    | 4                                                                                                    | 0                                                                                                    |                                                                                            |                                                                                                    |                                                                                                    |
| BIOLOGY         | 04 - 04                                                                                                    | VERNON, URIEL                                                                                                    | 072                                                                                                    |                                                                                                    | 0                                                                                                    | 3                                                                                                    | 0                                                                                                    |                                                                                            |                                                                                                    |                                                                                                    |
| ALGEBRA 1       | 06 - 06                                                                                                    | URIEGAS, SYLVIA                                                                                                    | 064                                                                                                    |                                                                                                    | 0                                                                                                    | 3                                                                                                    | 0                                                                                                    |                                                                                            |                                                                                                    |                                                                                                    |
| CREATVE WRITING | 07 - 07                                                                                                    | DUNN, DIANA                                                                                                    | 045                                                                                                    |                                                                                                    | 0                                                                                                    | 4                                                                                                    | 0                                                                                                    |                                                                                            |                                                                                                    |                                                                                                    |
| PEP1 DANCE PROD | 08 - 08                                                                                                    | SANCHEZ, RONALD                                                                                                    |                                                                                                    |                                                                                                    | 0                                                                                                    | 0                                                                                                    | 0                                                                                                    |                                                                                            |                                                                                                    |                                                                                                    |
| ENGLISH 1       | 09 - 09                                                                                                    | ZEPEDA, YVONNE                                                                                                    | 081                                                                                                    |                                                                                                    | 0                                                                                                    | 3                                                                                                    | 0                                                                                                    |                                                                                            |                                                                                                    |                                                                                                    |
|                 | WORLD HISTORY<br>PRIN HOS & TOUR<br>FRENCH 1<br>BIOLOGY<br>ALGEBRA 1<br>CREATVE WRITING<br>PEP1 DANCE PROD | Ol     Period       Street     y. TX 47498       Course Title     Period       WORLD HISTORY     01 - 01       PRIN HOS & TOUR     02 - 02       FRENCH 1     03 - 03       BIOLOGY     04 - 04       ALGEBRA 1     06 - 06       CREATVE WRITING     07 - 07       PEP1 DANCE PROD     08 - 08 | D         ol         Street         y, TX 47498         Course Title       Period       Teacher Name         WORLD HISTORY       01 - 01       SORIANO, SANDRA         PRIN HOS & TOUR       02 - 02       ZUNIGA, ZELMIRA         FRENCH 1       03 - 03       RODRIGUEZ, RANDY         BIOLOGY       04 - 04       VERNON, URIEL         ALGEBRA 1       06 - 06       URIEGAS, SYLVIA         CREATVE WRITING       07 - 07       DUNN, DIANA         PEP1 DANCE PROD       08 - 08       SANCHEZ, RONALD | Student:         Student:         Grade:         Address:         Course Title       Period       Teacher Name       Curr<br>Address:         WORLD HISTORY       01 - 01       SORIANO, SANDRA       082         PRIN HOS & TOUR       02 - 02       ZUNIGA, ZELMIRA       100         FRENCH 1       03 - 03       RODRIGUEZ, RANDY       096         BIOLOGY       04 - 04       VERNON, URIEL       072         ALGEBRA 1       06 - 06       URIEGAS, SYLVIA       064         CREATVE WRITING       07 - 07       DUNN, DIANA       045         PEP1 DANCE PROD       08 - 08       SANCHEZ, RONALD | D       Student:       303273         ol       Grade:       09         Street       99         Address:       7945 V         Address:       7945 V         Alarno       Address:         WORLD HISTORY       01 - 01         SORIANO, SANDRA       082         PRIN HOS & TOUR       02 - 02       ZUNIGA, ZELMIRA       100         FRENCH 1       03 - 03       RODRIGUEZ, RANDY       096         BIOLOGY       04 - 04       VERNON, URIEL       072         ALGEBRA 1       06 - 06       URIEGAS, SYLVIA       064         CREATVE WRITING       07 - 07       DUNN, DIANA       045         PEP1 DANCE PROD       08 - 08       SANCHEZ, RONALD | D         Student:         303277           Grade:         09         Address:         7945 VERM           Address:         7945 VERM         Address:         7945 VERM           Course Title         Period         Teacher Name         Curr         Overall         Exc           WORLD HISTORY         01 - 01         SORIANO, SANDRA         082         0         0           PRIN HOS & TOUR         02 - 02         ZUNIGA, ZELMIRA         100         0         0           FRENCH 1         03 - 03         RODRIGUEZ, RANDY         096         0         0           BIOLOGY         04 - 04         VERNON, URIEL         072         0         0           ALGEBRA 1         06 - 06         URIEGAS, SYLVIA         064         0         0           PEP1 DANCE PROD         08 - 08         SANCHEZ, RONALD         0         0         0 | D         Student:         303277         ABB           ol         Grade:         09         Address:         7945 VERMONT         Alamo City TX 474           Course Title         Period         Teacher Name         Curr         Overall         Exc Un           WORLD HISTORY         01 - 01         SORIANO, SANDRA         082         0         4           PRIN HOS & TOUR         02 - 02         ZUNIGA, ZELMIRA         100         0         4           FRENCH 1         03 - 03         RODRIGUEZ, RANDY         096         0         4           BIOLOGY         04 - 04         VERNON, URIEL         072         0         3           ALGEBRA 1         06 - 06         URIEGAS, SYLVIA         064         0         3           CREATVE WRITING         07 - 07         DUNN, DIANA         045         0         4           PEP1 DANCE PROD         08 - 08         SANCHEZ, RONALD         0         0         0 | D         Student:         303277         ABBOTT, 1           ol         Grade:         09 | D         Student:         303277         ABBOTT, SHAWN ALE           OI         Grade:         09         Track:         00           Street         09         Track:         00         Track:         00           Address:         7945 VERMONT         Alamo City TX 47477         Track:         00         0           Course Title         Period         Teacher Name         Curr Avg         Overall         Cvcle Abs         Comment           WORLD HISTORY         01 - 01         SORIANO, SANDRA         082         0         4         0           PRIN HOS & TOUR         02 - 02         ZUNIGA, ZELMIRA         100         0         4         0           FRENCH 1         03 - 03         RODRIGUEZ, RANDY         096         0         4         0           BIOLOGY         04 - 04         VERNON, URIEL         072         0         3         0           ALGEBRA 1         06 - 06         URIEGAS, SYLVIA         064         0         3         0           PEP1 DANCE PROD         08 - 08         SANCHEZ, RONALD         0         0         0         0 | D       Student:       303277       ABBOTT, SHAWN ALEJANDRO         ol       Grade:       09       Track:       00         Address:       7945 VERMONT       Alamo City TX 47477       Track:       00         MORLD HISTORY       01-01       SORIANO, SANDRA       082       0       4       0       N         PRIN HOS & TOUR       02-02       ZUNIGA, ZELMIRA       100       0       4       0       1       1         BIOLOGY       04-04       VERNON, URIEL       072       0       3       0       1       1         ALGEBRA 1       06-06       URIEGAS, SYLVIA       064       0       3       0       1       1         PEP1 DANCE PROD       08-08       SANCHEZ, RONALD       0       4       0       1       1       1       1       1       1       1       1       1       1       1       1       1       1       1       1       1       1       1       1       1       1       1       1       1       1       1       1       1       1       1       1       1       1       1       1       1       1       1       1       1       1 |

□ Select **Publish ParentPortal IPR** once you are ready to post the IPR for the displayed students, and the **Publish** button appears. Click **Publish**.

**NOTE:** All retrieved IPRs are published, including those that are not displayed according to the **Search** field.

Once published, a link to the electronic version of the student's IPR is provided in ASCENDER ParentPortal.

A message at the top of the page indicates that the IPRs are published. The **Published** field is set to **Yes**.

| Return To ParentPortal IPR Options |                         |  | ParentPortal IPR | t successfully p | ublished.      |
|------------------------------------|-------------------------|--|------------------|------------------|----------------|
| Show 10 🗸                          | entries                 |  | Se               | arch:            |                |
| Student ID                         | Name                    |  | Created On       | Created By       |                |
| Campus: 0                          | 01 Semester: 1 Cycle: 1 |  |                  |                  | Published: Yes |
| 303277                             | ABBOTT, SHAWN ALEJANDRO |  | 10-24-2022       |                  | View IPR       |

**NOTE**: If clicking **View IPR** results in a blank document, verify the student's Priority 1 contact on Registration > Maintenance > Student Enrollment > Contact has both Parent/Guardian and Receive Mailouts checkboxes selected.

## Return To ParentPortal IPR Options Click to return to the main page.

**View Published IPRs** 

## **View Published IPRs**

## Click View Published IPR.

Fields are displayed allowing you to specify criteria for viewing IPRs that were previously published.

• Bold fields are required.

| Return To ParentPortal IPR Options    |      | View Published IPR |
|---------------------------------------|------|--------------------|
| Enter Criteria to View published IPR: |      | View Published IPK |
| Ending School Year (YYYY)             | 2023 |                    |
| Campus ID                             | 001  | :                  |
| Attendance Track (Blank for all)      |      |                    |
| Grade Level (Blank for all)           |      | :                  |
| Semester (1,2,3,4)                    | 1    |                    |
| <b>Cycle</b> (1,2,3)                  | 1    |                    |
| Student IDs (Blank for all)           |      | :                  |
|                                       |      |                    |

|                                     | The ending year of the school year you are logged onto is displayed and cannot be changed.                        |
|-------------------------------------|----------------------------------------------------------------------------------------------------|
|                                     | Type the three-digit campus ID, or click <sup>‡</sup> to select the campus.                                       |
| Attendance Track (Blank<br>for all) | Type the two-digit attendance track. Leave blank to select all tracks.                                            |
| Grade Level (Blank for<br>all)      | Type the two-character grade level, click it o select the grade level, or leave blank to select all grade levels. |

7

| Semester (1,2,3,4)             | Type the one-digit semester.                                                                                                    |
|--------------------------------|----------------------------------------------------------------------------------------------------|
|                                | Valid semesters are 1 and 2.                                                                                                    |
|                                | For a four-semester campus, valid semesters are 1, 2, 3, and 4.                                                                                                    |
| Cycle (1,2,3)                  | Type the one-digit cycle code.                                                                                                    |
| Student IDs (Blank for<br>all) | Type the six-digit student ID number, including all leading zeros.<br>Separate multiple IDs with a comma (e.g., 098321,096476). Or, click<br>to select the students. Leave blank to select all students. |

## Click View Published IPR.

A list of students whose IPRs have been published, according to the criteria specified, is displayed.

 $\Box$  In the **Search** field, begin typing characters to retrieve only students whose name or ID *contains* the characters you typed.

 $\Box$  Click **View IPR** to view the report for each student. The IPR opens in a separate window where it can be saved or printed.

**NOTE**: If clicking **View IPR** results in a blank document, verify the student's Priority 1 contact on Registration > Maintenance > Student Enrollment > Contact has both Parent/Guardian and Receive Mailouts checkboxes selected.

Return To ParentPortal IPR Options Click to return to the main page.

## Create Report Cards

## **Create Report Cards**

## Grade Reporting > Utilities > ParentPortal Report Cards

□ Under **Create Report Cards**, click the type of report card you wish to publish.

| Create Report Cards   | View Published Report Cards |
|-----------------------|-----------------------------|
| econdary (2 Semester) | Secondary (2 Semester)      |
| econdary (4 Semester) | Secondary (4 Semester)      |
| lementary             | Elementary                  |

Fields are displayed allowing you to specify criteria for generating and printing report cards.

• Bold fields are required.

• Different fields are displayed according to the report card type selected. Elementary has additional fields.

|                                         | Create Repo           | rt Cards |
|-----------------------------------------|-----------------------|----------|
| Enter Criteria to Create Secondary (2 S | emester) Report Card: |          |
| Ending School Year (YYYY)               | 2023                  |          |
| Campus ID                               | 001                   | :        |
| Semester (1,2=Both)                     | 1                     |          |
| Cycle (1,2,3)                           | 1                     |          |
| Attendance Track (Blank for all)        |                       |          |
| Grade Level (Blank for all)             |                       | :        |
| Address (S=Student,P=Parent)            | Р                     |          |
| Include Withdrawn Students              |                       |          |
| Student IDs (Blank for all)             |                       | :        |

| Ending School Year (YYYY)        | The ending year of the school year you are logged onto is displayed and cannot be changed.                                                                                                    |
|----------------------------------|----------------------------------------------------------------------------------------------------|
| Campus ID                        | Type the three-digit campus ID, or click <sup>‡</sup> to select the campus.                                                                                                    |
| Semester (1,2=Both)              | Type the one-digit semester.                                                                                                    |
|                                  | For two-semester campuses, valid semesters are 1 and 2. Enter 2 to include both semesters.                                                                                                    |
|                                  | For a four-semester campus, valid semesters are 1, 2, 3, and 4.                                                                                                    |
| Cycle (1,2,3)                    | For two-semester campuses, type the one-digit cycle code.                                                                                                    |
| Attendance Track (Blank for all) | Type the two-digit attendance track. Leave blank to select all tracks.                                                                                                    |
| Grade Level (Blank for all)      | Type the two-character grade level, click <sup>‡</sup> to select the grade level, or leave blank to select all grade levels.                                                                                                    |
| Address (S=Student,P=Parent)     | S - Print the student's address from Registration > Maintenance > Student Enrollment > Demo1. If the report is run for the student's address, only one English language report card is printed.                                                                                             |
|                                  | P - Print the address for the guardian contact who has the lowest relationship code (e.g., 1). If the parent address is blank or no guardian contact exists, the student address is used.                                                                                                   |
|                                  | If you select P, a report card is printed for each parent/guardian who is selected to receive mailouts on Registration > Maintenance > Student<br>Enrollment > Contact. Report cards are printed in the language (English or Spanish) specified for the parent/guardian on the Contact tab. |
| Include Withdrawn Students       | Select if you wish to include withdrawn students.                                                                                                    |
| Student IDs (Blank for all)      | Type the six-digit student ID number, including all leading zeros. Separate multiple IDs with a comma (e.g., 098321,096476). Or, click $\ddagger$ to select the students. Leave blank to select all students.                                                                               |
| Elementary report cards only:    |                                                                                                    |
| Print Exam Grade                 | Select if you wish to print the exam grade. The exam grade prints for all grade levels that use an exam grade (as indicated on Maintenance > Tables > Elementary > Elem Grade).                                                                                                    |

|  | Select if you wish to print the semester average. The semester average prints for all grade levels that use semester average (as indicated on<br>Maintenance > Tables > Elementary > Elem Grade).                                                       |
|--|----------------------------------------------------------------------------------------------------|
|  | If the campus is not using semester averages for the grade level, and is doing cumulative final averages, the final average is calculated by the utility, and the value is not stored unless the report is run for the last cycle of the last semester. |

#### Print Lang Arts and Core Avg Line Select if you wish to calculate and print the language arts average and overall core average line.

anguage arts core average calculation

The language arts core average includes the student's courses that have L (language arts) in the **Core Course** field. An ELA weight is assigned to all courses that have L as the core course code. The ELA weight is determined by the district on Maintenance > Master Schedule > District Schedule > Available Courses (ELA Wgt field).

NOTE: If ELA Wgt is blank or non-numeric, it will be calculated as 0.

If the campus includes four courses in the language arts core average, the weights do not have to add up to 100. Usually, a campus has different course numbers for different grade levels; the weights do not have to be the same for all grade levels.

#### **Calculation Using Numeric Grades:**

Example

| Examplei      |                |            |       |                |
|---------------|----------------|------------|-------|----------------|
| Course Title  | Core Course Cd | ELA Weight | Grade | Weight x Grade |
| Reading 2     | L              | 50         | 87    | 4350           |
| Language arts | L              | 25         | 88    | 2200           |
| Spelling 2    | L              | 15         | 98    | 1470           |
| Writing 2     | L              | 10         | 88    | 880            |
| Total:        |                | 100        |       | 8900           |
|               |                |            |       |                |

The language arts core average is calculated by adding the weighted grade totals and dividing by the total ELA weight. This student's weighted grade total is 8900, and the ELA weight total is 100.

Calculation: Language arts core average = 8900 / 100 = 89

#### Calculation Using Alpha Grades:

The calculation is the same as numeric, except that the alpha grades must be converted to numeric values before the calculation is performed. The numeric values for the alpha grades are displayed on Maintenance > Tables > Elementary > Core Grd Cvsn. The core conversion table can contain alpha grades of A-F or S-U.

The core and noncore conversion tables must contain different alpha grades (e.g., if the core table uses A-F, the noncore table must use alpha grades of S-U).

The assigned alpha grade is converted by finding the alpha grade in the table and using the high grade as the numeric value (e.g., if the assigned grade in the core conversion table is A-, the converted numeric grade is 093).

NOTE: When setting up the conversion tables, there can be no gaps between the high grade and low grade. If a grade is left out of the grade range, the grade is considered invalid when running elementary grade computation.

Example:

| Course Title  | Core Course Cd | ELA Weight | Grade    | Weight x Grade |
|---------------|----------------|------------|----------|----------------|
| Reading 2     | L              | 50         | C (76)   | 3800           |
| Language arts | L              | 25         | B (86)   | 2150           |
| Spelling 2    | L              | 15         | A+ (100) | 1500           |
| Writing 2     | L              | 10         | A (97)   | 970            |
| Total:        |                | 100        |          | 8420           |

The language arts core average is calculated by adding the weighted grade totals and dividing by the total ELA weight. This student's weighted grade total is 8420, and the ELA weight total is 100.

Calculation: 8420 / 100 = 84.2, which is rounded to 84.

The average is then converted back to an alpha grade.

The language arts core average for this student is a B.

Overall core average calculation

The overall core average is calculated with the remaining core courses (non-language arts courses). The average is calculated only if there are science, math, and social studies courses coded with the core course code. If any of the classes is not present, the overall core average is not calculated. The ELA core average is also used in the overall core average calculation.

#### **Calculation Using Numeric Grades:**

Example

| Example:         |                |       |
|------------------|----------------|-------|
| Course Title     | Core Course Cd | Grade |
| Math 2           | M              | 78    |
| Science 2        | X              | 79    |
| Soc studies 2    | S              | 88    |
| ELA core average |                | 89    |
| Total:           |                | 334   |

The core course's grades and the ELA core average are added together, and the total is divided by the number of courses, which is 4.

Calculation: 334 / 4 = 83.5, which is rounded to 84

The overall core average for this student is 84.

**Calculation Using Alpha Grades:** 

| Example:         |                |         |
|------------------|----------------|---------|
| Course Title     | Core Course Cd | Grade   |
| Math 2           | Μ              | B- (83) |
| Science 2        | X              | A (97)  |
| Soc studies 2    | S              | C (76)  |
| ELA core average |                | 89      |
| Total:           |                | 345     |

The core course grades and the ELA core average are added together, and the total is divided by the number of courses, which is 4.

Calculation: 345 / 4 = 86.25, which is rounded to 86.

overall core average is then converted back to an alpha grade

12

ASCENDER Grade Reporting - Create IPRs and Report Cards for ASCENDER ParentPortal The overall core average for this student is a B.

If the campus assigns alpha grades and numeric grades for its core courses, the ELA core average and overall core average are calculated as numeric averages

|  | Retained Reason                                                                                                    | Message on Report Card                                                                                                    |
|--|----------------------------------------------------------------------------------------------------|----------------------------------------------------------------------------------------------------|
|  | 01 Grade avg. less than 70                                                                                                    | Grade avg. less than 70                                                                                                    |
|  | 02 Poor performance subject(s)                                                                                                    | Poor performance subject(s)                                                                                                    |
|  | 03 Poor performance assessment                                                                                                    | Poor performance assessment                                                                                                    |
|  | 04 By agreement parent/teachers                                                                                                    | By agreement parent/teachers                                                                                                    |
|  | 06 Excessive absenteeism                                                                                                    | Excessive absenteeism                                                                                                    |
|  | 99 Other factors                                                                                                    | Other factors                                                                                                    |
|  | Status field on the Demo3 tab) determines the messa<br>Year-End-Status Code                                                                                                    | Message on Report Card                                                                                                    |
|  | Status field on the Demo3 tab) determines the messa                                                                                                    | e that prints on the report card.                                                                                                    |
|  | Status field on the Demo3 tab) determines the messa<br>Year-End-Status Code                                                                                                    | e that prints on the report card. Message on Report Card                                                                                             |
|  | Status field on the Demo3 tab) determines the messar<br>Year-End-Status Code<br>01 Promoted next grade                                                                                                    | e that prints on the report card.  Message on Report Card  Promoted                                                                                  |
|  | Status field on the Demo3 tab) determines the messar<br>Year-End-Status Code<br>01 Promoted next grade<br>02 Retained same grade                                                                                                    | e that prints on the report card.  Message on Report Card  Promoted  Retained                                                                        |
|  | Status field on the Demo3 tab) determines the messar<br>Year-End-Status Code<br>01 Promoted next grade<br>02 Retained same grade<br>03 Placed in next grade                                                                                        | e that prints on the report card.  Message on Report Card  Promoted  Retained Placed                                                                 |
|  | Status field on the Demo3 tab) determines the messar<br>Year-End-Status Code<br>01 Promoted next grade<br>02 Retained same grade<br>03 Placed in next grade<br>21 Pending Summer School                                                            | e that prints on the report card.  Message on Report Card  Promoted  Retained  Placed Pending Summer School                                          |
|  | Status field on the Demo3 tab) determines the messar<br>Year-End-Status Code<br>01 Promoted next grade<br>02 Retained same grade<br>03 Placed in next grade<br>21 Pending Summer School<br>22 Pending Other                                        | e that prints on the report card.  Message on Report Card  Promoted  Retained  Placed  Pending Summer School  Pending Other                          |
|  | Status field on the Demo3 tab) determines the messar<br>Year-End-Status Code<br>01 Promoted next grade<br>02 Retained same grade<br>03 Placed in next grade<br>21 Pending Summer School<br>22 Pending Other<br>23 Left District-No Status<br>blank | e that prints on the report card.  Message on Report Card  Promoted  Retained  Placed  Pending Summer School  Pending Other  Left District-No Status |

## □ Click Create Report Cards.

A list of students whose report card was created is displayed.

| how 10 🗸   | entries                       |            | Search:    |                  |
|------------|-------------------------------|------------|------------|------------------|
| Student ID | Name                          | Created On | Created By |                  |
| Campus: 00 | 01 Semester: 1 Cycle: 1       |            |            | Published: No    |
| 303277     | ABBOTT, SHAWN ALEJANDRO       | 10-24-2022 |            | View Report Card |
| 302810     | ABRAHAM, LAUREN CHRISTOPHER   | 10-24-2022 |            | View Report Card |
| 321884     | ACOSTA, NATALIA MARIAH        | 10-24-2022 |            | View Report Card |
| 306083     | ACUNA, DEANDRA ANTOINE        | 10-24-2022 |            | View Report Card |
| 299942     | AGUERO, ABRAHAM ALEXA CABALSE | 10-24-2022 |            | View Report Card |
| 319040     | AGUILAR, ALEXANDRA ADRIAN     | 10-24-2022 |            | View Report Card |
| 297800     | AGUILAR, JESSE NICHOLAS       | 10-24-2022 |            | View Report Card |
| 292543     | AGUILAR, JR, ANTHONY          | 10-24-2022 |            | View Report Card |
| 309386     | AGUILAR, NOAH GARZA           | 10-24-2022 |            | View Report Card |
| 300689     | AGUILAR, VALERIA MAJORA       | 10-24-2022 |            | View Report Card |

□ The **Published** field displays **No** until the report cards are published.

□ In the **Search** field, begin typing characters to retrieve only students whose name or ID

*contains* the characters you typed.

□ Click **View Report Card** to view the report card for each student.

The report card opens in a separate window where it can be saved or printed.

| 2                                                                                                    | First 4 🕨 Last                                                                                                    |                                                                                                    |
|----------------------------------------------------------------------------------------------------|----------------------------------------------------------------------------------------------------|----------------------------------------------------------------------------------------------------|
| 001 School<br>798 001 Street Alamo City, TX 47498<br>Principal Name: FRED ANTHONY<br>Telephone: 555-692-3700                                                                                 | Grade: 09<br>Address: 20398 ROOSEVELT Apt# #1908                                                                                                    | Sem: 1 Cyc: 1<br>Ctrl Nbr: 159<br>Sch Yr: 2022-2023<br>Dt: 10/24/2022                                                                                                    |
| *ENGLISH 1<br>ALG 1 IS<br>*ALGEBRA 1<br>BIOLOGY IS<br>ENGLISH 1 IS<br>*WORLD HISTORY<br>W HIST IS<br>*SPANISH 1<br>PRIN BUS MKT FI<br>*BIOLOGY<br>*W HIST IS<br>SPANISH 1<br>BASKETBAL G 1FL | Semester One     Semester Two       p     Cycle 1     Cycle 2     Cycle 3     Exam     Grd     Cycle 1     Cycle 2     Cycle 3     Exam       grd     Grd     Cit     Grd     Cit     Grd     Grd     Ci | Final<br>Grd<br>Avg         Units of<br>Grd<br>Credits           0.0         0.0           0.0         0.0           0.0         0.0           0.0         0.0           0.0         0.0           0.0         0.0           0.0         0.0           0.0         0.0           0.0         0.0           0.0         0.0           0.0         0.0           0.0         0.0           0.0         0.0           0.0         0.0 |
| ENGLISH 1 02 VALDE<br>ALG 1 IS 02 VASQU                                                                                                    | Teacher     Comment<br>Code(s)     c<br>y     Semester<br>y     y     c<br>y     Semester<br>y     y     c<br>y     Semester<br>y     y     c<br>y     Semester<br>y     y     c     Semester<br>y     y       VALERIE     VALERIE     V     V                                                                                   | Tardies<br>c Semester y<br>y 1 2 d                                                                                                    |

□ Select **Publish ParentPortal Report Cards** once you are ready to post the report card for the retrieved students, and the **Publish** button appears. Click **Publish**.

**NOTE:** All retrieved report cards are published, including those that are not displayed according to the **Search** field.

Once published, a link to the electronic version of the student's report card is provided in ASCENDER ParentPortal.

A message at the top of the page indicates that the report cards are published. The **Published** field is set to **Yes**.

| Return To Pare | Return To ParentPortal Report Card Options ParentPortal Report Cards successfully publishe |   |            | successfully published. |                  |
|----------------|--------------------------------------------------------------------------------------------|---|------------|-------------------------|------------------|
| Show 10 ¥      | entries                                                                                    |   |            | Search:                 |                  |
| Student ID     | Name                                                                                       | • | Created On | Created By              |                  |
| Campus: 0      | 01 Semester: 1 Cycle: 1                                                                    |   |            |                         | Published: Yes   |
| 303277         | ABBOTT, SHAWN ALEJANDRO                                                                    |   | 10-24-2022 | PAPE, ALICIA            | View Report Card |

## Return To ParentPortal Report Card Options Click to return to the main page.

## View Published Report Cards

## **View Published Report Cards**

Under **View Published Report Cards**, click the type of report card you wish to view.

Fields are displayed allowing you to specify criteria for viewing report cards that were previously published.

• Bold fields are required.

| Return To ParentPortal Report Card Opt                               | ions       |         |  |  |  |  |  |
|----------------------------------------------------------------------|------------|---------|--|--|--|--|--|
|                                                                      | Show Repor | t Cards |  |  |  |  |  |
| Enter Criteria to View published Secondary (2 Semester) Report Card: |            |         |  |  |  |  |  |
| Ending School Year (YYYY)                                            | 2023       |         |  |  |  |  |  |
| Campus ID                                                            | 001        | :       |  |  |  |  |  |
| Semester (1,2=Both)                                                  | 1          |         |  |  |  |  |  |
| Cycle (1,2,3)                                                        | 1          |         |  |  |  |  |  |
| Attendance Track (Blank for all)                                     |            |         |  |  |  |  |  |
| Grade Level (Blank for all)                                          |            | :       |  |  |  |  |  |
| Student IDs (Blank for all)                                          |            | :       |  |  |  |  |  |

| • Different fields are displayed according to the report card type selected. Elementary has an |
|------------------------------------------------------------------------------------------------|
| additional field.                                                                              |

| Fuding Cohool Voor                  | The anding wary of the school wary are learned onto is displayed and                                                                                                    |
|-------------------------------------|----------------------------------------------------------------------------------------------------|
| Ending School Year<br>(YYYY)        | The ending year of the school year you are logged onto is displayed and cannot be changed.                                                                                                    |
| Campus ID                           | Type the three-digit campus ID, or click <sup>‡</sup> to select the campus.                                                                                                    |
| Attendance Track<br>(Blank for all) | Type the two-digit attendance track. Leave blank to select all tracks.                                                                                                    |
| Grade Level (Blank for all)         | Type the two-character grade level, click ito select the grade level, or leave blank to select all grade levels.                                                                                      |
| Semester                            | Type the one-digit semester.                                                                                                    |
|                                     | For two-semester campuses, valid semesters are 1 and 2. Enter 2 to include both semesters.<br>For a four-semester campus, valid semesters are 1, 2, 3, and 4.                                         |
| Cycle (2 Semester)                  | Type the one-digit cycle code.                                                                                                    |
| Student IDs                         | Type the six-digit student ID number, including all leading zeros.<br>Separate multiple IDs with a comma (e.g., 098321,096476). Or, click to select the students. Leave blank to select all students. |
| Elementary report card              | ls only                                                                                                    |
| Control Nbr                         | Type the three-digit control number (instructor ID), click it o select the control number, or leave blank to select all control numbers.                                                              |

## □ Click Show Report Cards.

A list of students whose report cards have been published, according to the criteria specified, is displayed.

□ In the **Search** field, begin typing characters to retrieve only students whose name or ID *contains* the characters you typed.

□ Click **View Report Card** to view the report card for each student. The report card opens in a separate window where it can be saved or printed.

Return To ParentPortal Report Card Options Click to return to the main page.

# View Interim Report Cards (IPRs) and Report Cards in ASCENDER ParentPortal

Viewing in ASCENDER ParentPortal

## Viewing in ASCENDER ParentPortal

## ASCENDER ParentPortal > Summary

### Under Published Grades:

If your student's report card or interim progress report (IPR) is available, a button is displayed.

| Published Grades                   |            |                         |
|------------------------------------|------------|-------------------------|
| Report Cards                       |            | Interim Progress Report |
| <ul> <li>Class Schedule</li> </ul> |            |                         |
| Period * Course                    | Instructor |                         |

□ Click the **Report Cards** button to view the student's report card. If a skills-based report card is available, the **Skills Based Report Cards** button is displayed.

|                                     | TAL =         |                                                                                                    |     |        |           |                                                              |              |       |                 |       |            |                                                     |                     |        |                  |             | 4 <mark>0</mark> 0 | 6      |
|-------------------------------------|---------------|----------------------------------------------------------------------------------------------------|-----|--------|-----------|--------------------------------------------------------------|--------------|-------|-----------------|-------|------------|-----------------------------------------------------|---------------------|--------|------------------|-------------|--------------------|--------|
| Selected Stude<br>Emily Michelle Ad |               | Secondary                                                                                                    | Rep | port ( | Card      |                                                              |              |       |                 |       |            |                                                     |                     |        |                  |             | Pú                 | nt Scr |
| ISTRICT:<br>SIEXT ISO<br>AMPUS:     |               | 041 School 2 wern campus 6th-8th<br>80071 641 Street Alamo City, 17X 46014<br>Principal Name, 305EPH JIMEKEZ<br>Telephone: 555-435-7136 |     |        |           | 6014 Address: 40173 Hickory Canyon<br>Z Alamo City, TX 47764 |              |       |                 |       |            | Sem: 2<br>Control Nbr:<br>School Year:<br>Date Run: | 2<br>27:49 CDT 2019 |        |                  |             |                    |        |
| 041 School 2 sem campus 68          | h-8th         | Course                                                                                                    |     |        |           |                                                              | Semester Or  | ne    |                 |       |            | 5                                                   | emester 1           | wo     |                  |             |                    |        |
|                                     | 1111          |                                                                                                    | -   | Per    | Cycle 1   |                                                              | Cycle 2      |       |                 | Cycle | ie 1 Cycle |                                                     | de 2                |        | Grd Average      | Final Grade | Units of Cred      | iite   |
| opena: 6                            | Add Student 1 | Title                                                                                                    | Тур | Per    | Grade     | Cit                                                          | Grade Cit    | Exam  | Grd Average     | Grade | Cit        | Grade                                               | Cit                 | Exam   | Grd Average      |             |                    |        |
|                                     | ~             | Advisory A - MS                                                                                                    |     | 00     |           |                                                              |              |       |                 |       |            |                                                     |                     |        |                  |             | 0.0                |        |
| My Students                         |               | SCI 88 SP                                                                                                    |     | 00     | 90        | 8                                                            | 90           | 90    |                 |       |            |                                                     |                     |        |                  |             | 0.0                |        |
|                                     |               | SCI 88 SP                                                                                                    |     | 00     |           |                                                              |              |       |                 | 76    | 8          | 84                                                  |                     | 80     |                  |             | 0.0                |        |
|                                     |               | Band 8 Wind Ens                                                                                                    |     | 01     | 94        | 8                                                            | 90           | 92    | 92              | 100   |            | 100                                                 |                     | 90     | 99               | 96          | 0.0                |        |
|                                     |               | Social Stud 8                                                                                                    |     | 02     | 85        | 5                                                            | 85           | 100   | 87              | 88    |            | 89                                                  |                     | 88     | 66               | 88          | 0.0                |        |
|                                     |               | Algebra 1 MS                                                                                                    |     | 03     | 92        | s                                                            | 85           | 90    | 89              | 95    |            | 95                                                  |                     | 82     | 94               | 92          | 1.0                |        |
|                                     |               | Science 8                                                                                                    |     | 04     | 95        | 5                                                            | 82           | 70    | 87              | 75    |            | 88                                                  |                     | 85     | 82               | 85          | 0.0                |        |
|                                     |               | PACS 1                                                                                                    |     | 05     | 93        | 5                                                            | 97           | 98    | 95              | 82    |            | 88                                                  |                     | 86     | 85               | 85          | 0.0                |        |
|                                     |               | AVID 8-MS                                                                                                    |     | 05     | 99        | 5                                                            | 100          | 95    | 99              |       |            |                                                     |                     |        |                  | 99          | 0.0                |        |
|                                     |               | SOAR                                                                                                    |     | 05     |           |                                                              |              |       |                 | 99    |            | 95                                                  |                     | 100    | 99               | 99          | 0.0                |        |
| Summary                             |               | ELAR 8                                                                                                    |     | 06     | 84        | 5                                                            | 88           | 80    | 85              | 92    |            | 92                                                  |                     | 92     | 92               | 89          | 0.0                |        |
| Attendance                          |               | Athletics 8-G                                                                                                    |     | 07     | 99        | E                                                            | 97           | 90    | 97              | 100   |            | 100                                                 |                     | 100    | 100              | 99          | 0.0                |        |
|                                     |               |                                                                                                    |     | (      | ourse     |                                                              |              |       | Excused Absence | 18    |            | Unexcu                                              | ed .                |        | School Related A | ba          | Tardies            |        |
| Grades                              | ~             | Title                                                                                                    | Per |        | Teacher   |                                                              | Comment Code | (s) C | Semester        | Ynd   | Сус        | Semes<br>1                                          |                     | td Cyr | Semester         | Ytd Cyc     | Semester           | Yed    |
| Discipline                          |               | Advisory A - MS                                                                                                    | 00  | BARDE  | ANNA.     |                                                              |              |       |                 | -     |            |                                                     |                     |        |                  |             |                    | -      |
|                                     |               | SCI 88 SP                                                                                                    | 00  | JOHNS  | IN JOSEF  | HINE                                                         |              |       |                 |       |            |                                                     |                     |        |                  |             |                    |        |
| Immunications                       |               | SCI 88 SP                                                                                                    |     |        | IN. JOSEF |                                                              |              |       |                 |       |            |                                                     |                     |        |                  |             |                    |        |
| Immunizations                       |               | Band & Wind Ens                                                                                                    |     |        | ONDO, AN  |                                                              |              |       |                 |       | 2          | 4                                                   | 5                   | 9      | 1                | 1           |                    |        |
|                                     |               | Social Stud 8                                                                                                    |     |        | A ANDRE   |                                                              |              |       |                 |       | 2          | 4                                                   | 5                   | 9      | 1                |             |                    |        |
|                                     |               | Ainstea 5 MS                                                                                                    |     |        |           |                                                              |              |       |                 |       | -          |                                                     |                     |        |                  |             |                    |        |

□ Click the **Interim Progress Report** button to view the student's IPR.

| Selected Student:<br>Emily Michelle Adcock | Interim Prog                                                          | ress Repo       | rt     |                                |          |                   |         |       |          |                                                     | Print S                                                    |
|--------------------------------------------|-----------------------------------------------------------------------|-----------------|--------|--------------------------------|----------|-------------------|---------|-------|----------|-----------------------------------------------------|------------------------------------------------------------|
| TRICT:<br>SIEXT ISD<br>MPU S:              | SIEXT ISD<br>041 School 2 set<br>80871 041 Street<br>Alamo City, TX 4 |                 |        | Student:<br>Grade:<br>Address: |          |                   |         |       |          | Sem: 2<br>Control Nbr:<br>School Year:<br>Date Run: | Cyc: 2<br>653<br>2018-2019<br>Pri Oct 25 15:41:32 CDT 2019 |
| IPUS:<br>M1 School 2 sem campus 6th-8th    | Course Number                                                         | Course Title    | Period | Teacher Name                   | Curr Avg | Overall Avg       | Exe     | Un Un | s<br>Sch | Comment Codes                                       | Notes                                                      |
| DENT: Add Student                          | 9005                                                                  | I.E. Period     | 00.00  | JOHNSON, JOSEPHINE             |          |                   | 0       | 2     | 0        |                                                     | 1                                                          |
|                                            | 9606                                                                  | Advisory A - MS | 00-00  | BARDEN, ANNA                   | 100      |                   | 0       | 2     | 0        |                                                     |                                                            |
| My Students                                | AC82                                                                  | SCI 88 SP **    | 00-00  | JOHNSON, JOSEPHINE             | 084      |                   | 0       | 2     | 0        |                                                     |                                                            |
| wy students                                | F814                                                                  | Band 8 Wind Ens | 01-01  | ARREDONDO, ANA                 | 100      |                   | 0       | 2     | 0        |                                                     |                                                            |
|                                            | 5802                                                                  | Social Stud 8   | 02-02  | AUSTRIA, ANDRES                | 009      |                   | 0       | 2     | 0        | A                                                   | IPR Comment is an A for Outstanding Student                |
|                                            | 2111                                                                  | Algebra 1 MS    | 03-03  | WARNER, VICTORIA               | 095      |                   | 0       | 2     | 0        |                                                     |                                                            |
|                                            | C802                                                                  | Science 8       | 04-04  | ARREDONDO, ANA                 | 008      |                   | 0       | 2     | 0        |                                                     |                                                            |
|                                            | L823                                                                  | PACS 1          | 05-05  | POWLEDGE, MONIQUE              | 088      |                   | 0       | 0     | 0        |                                                     |                                                            |
|                                            | L827                                                                  | SOAR            | 05-05  | GUTIERREZ, JANETH              | 098      |                   | 0       | 2     | 0        |                                                     |                                                            |
| ATION:                                     | E802                                                                  | ELAR 8          | 06-06  | GONZALES, HENRIETTA            | 092      |                   | 0       | 2     | 0        |                                                     |                                                            |
| an none                                    | PASG                                                                  | Athletics 8-G   | 07-07  | APPERLEY, AMANDA               | 100      |                   | 0       | 2     | 0        |                                                     |                                                            |
| ummary                                     | ** Self Paced Court                                                   | ie .            |        |                                |          |                   |         |       |          |                                                     |                                                            |
|                                            |                                                                       |                 |        |                                | Explanat | tion of Comment ( | Codes I | Used  |          |                                                     |                                                            |

The report is displayed. Click **Print Screen** to print the screen as it appears on the page. **NOTE:** Print screen dimension can be no greater than 992 pixels.

Only the most current report card or IPR is provided.

If your student's Texas Assessments are available, a button is displayed.

| Published Grades                   |  |
|------------------------------------|--|
| Report Card Texas Assessment       |  |
| <ul> <li>Class Schedule</li> </ul> |  |

□ Click the **Texas Assessment** button to be directed to the TEA's Texas Assessments Results Student Portal to login and view the student's available assessments.

| TE7                | ASASSESSMENT                |                                         | Welcome.<br>Subscribe for Updates Help Ver en español Sign Out<br>Navigating the Student Portal                                     |
|--------------------|-----------------------------|-----------------------------------------|----------------------------------------------------------------------------------------------------|
|                    | UNDERSTANDING YOUR          |                                         | PREPARE C FAQS C                                                                                                    |
| Т                  | esting History For          |                                         | Performance Download Report<br>Level Descriptions Card(s)                                                                           |
|                    |                             |                                         | ments of Academic Readiness (STAAR) and STAAR Alternate 2 tests<br>administrations from spring or summer of 2020 will be available. |
|                    |                             | 2020-21 School Year                     | <b>b</b>                                                                                                    |
| * <sup>ST/AR</sup> | STAAR Grade 7               | YIPPEE J H (257-999-041)<br>Spring 2021 | Masters Grade Level                                                                                                    |
| * <sup>star</sup>  | STAAR Grade 7               | YIPPEE J H (257-999-041)<br>Spring 2021 | NOT SCORED                                                                                                    |
| * <sup>STAR</sup>  | STAAR Grade 7 STAAR Grade 7 | YIPPEE J H (257-999-041)<br>Spring 2021 | Masters Grade Level                                                                                                    |

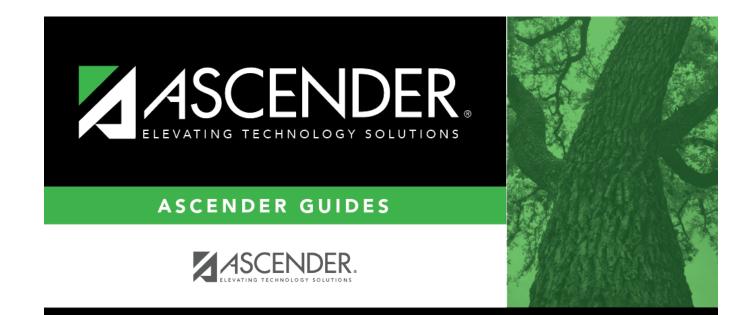

# **Back Cover**